#### LECTURE 05: CLASSIFICATION PT. 1

September 25, 2017 SDS 293: Machine Learning

#### Q&A: homework format

**Q:** *What file format should we use for our homework?*

**A:** PDF is fine for conceptual exercises; Jupyter notebook is preferable for applied exercises but .Rmd and .py are also acceptable

#### Q&A: confidence vs. prediction intervals

**Q:** *Problem 3.8 asks for the predicted* **mpg** *of a car with 98*  **horsepower***, and then asks for the associated prediction and confidence intervals. I thought that for single number predictions you could only use prediction intervals and confidence intervals were for means and coefficients?*

**A:** Let's step back and consider what each one is telling us:

### Q&A: confidence vs. prediction intervals

#### **Confidence interval** We have 95% confidence that the **mean of all samples with these predictors** will fall within this interval

#### **Prediction interval**

We have 95% confidence that the

**next sample with these predictors** 

will fall within this interval

## **Outline**

- Motivation
- Bayes classifier
- K-nearest neighbors
- Logistic regression
	- Logistic model
	- Estimating coefficients with maximum likelihood
	- Multivariate logistic regression
	- Multiclass logistic regression
	- Limitations
- Linear discriminant analysis (LDA)
	- Bayes' theorem
	- LDA on one predictor
	- LDA on multiple predictors
- Comparing Classification Methods

### **Motivation**

#### · So far: predicted quantitative responses

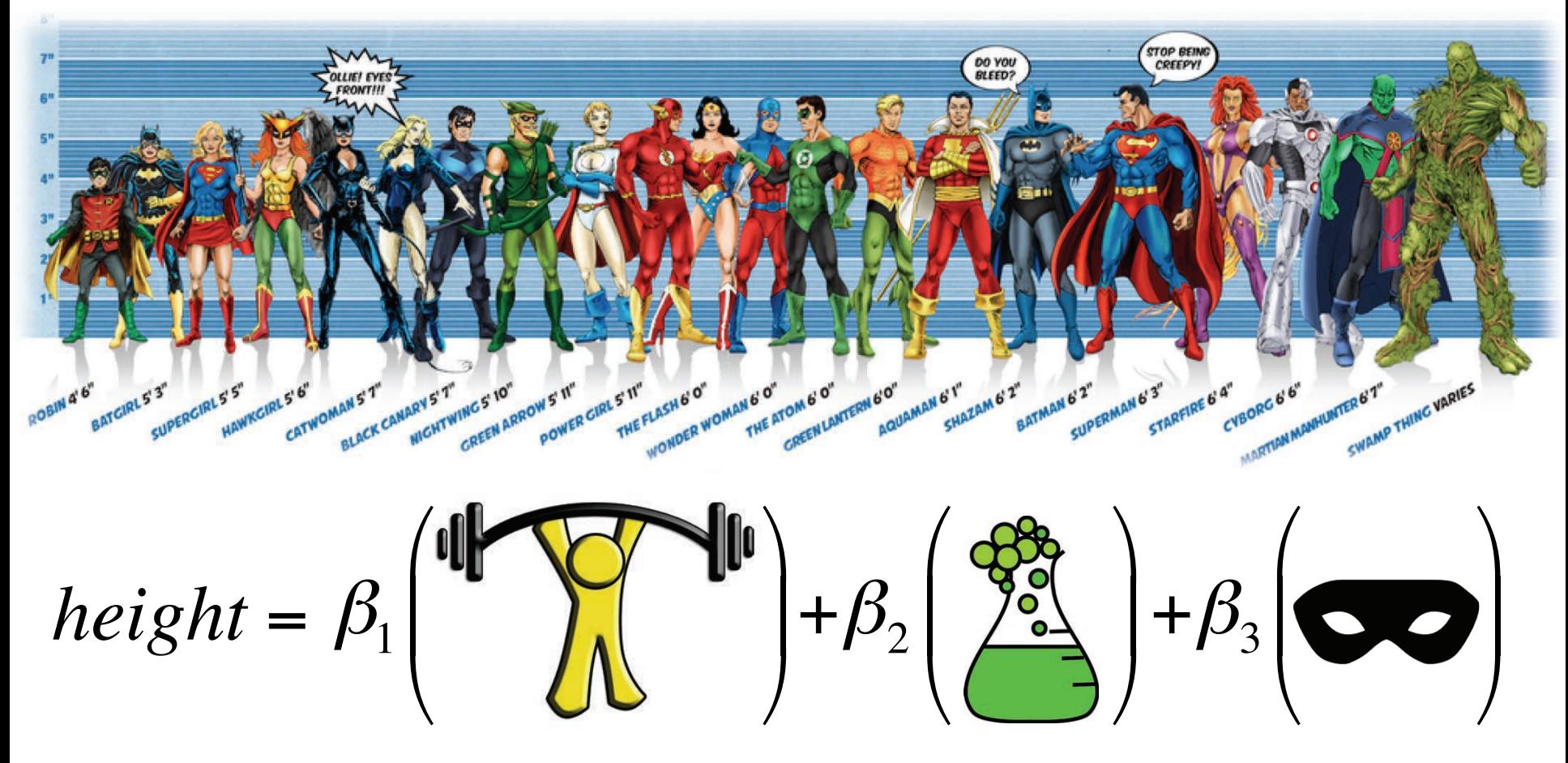

Image credit: Ming Malaykham

#### **Motivation**

#### • Question: what if we have a qualitative response?

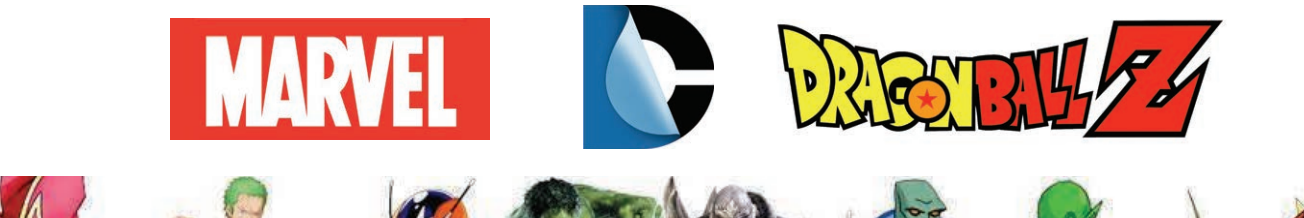

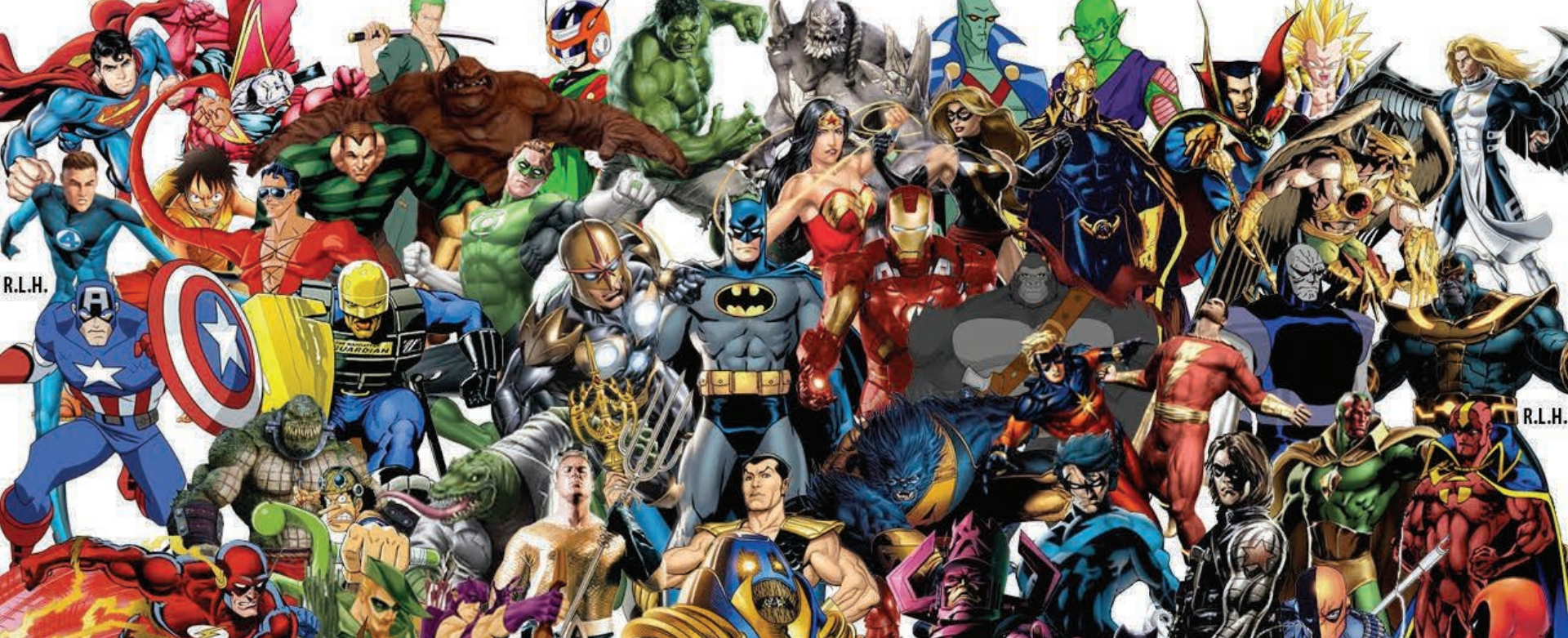

### **Motivation**

• Like in regression, we have a set of training observations:

$$
\left\{ \left( \mathbf{A}, \mathbf{A} \right), \left( \mathbf{A}, \mathbf{M}, \mathbf{M} \right), \left( \mathbf{A}, \mathbf{M} \right) \right\} \right\}
$$

• Want to build a model to predict the (qualitative) response for **new** observations

## **Classification**

• Predicting a qualitative response for an observation can be thought of as classifying that observation

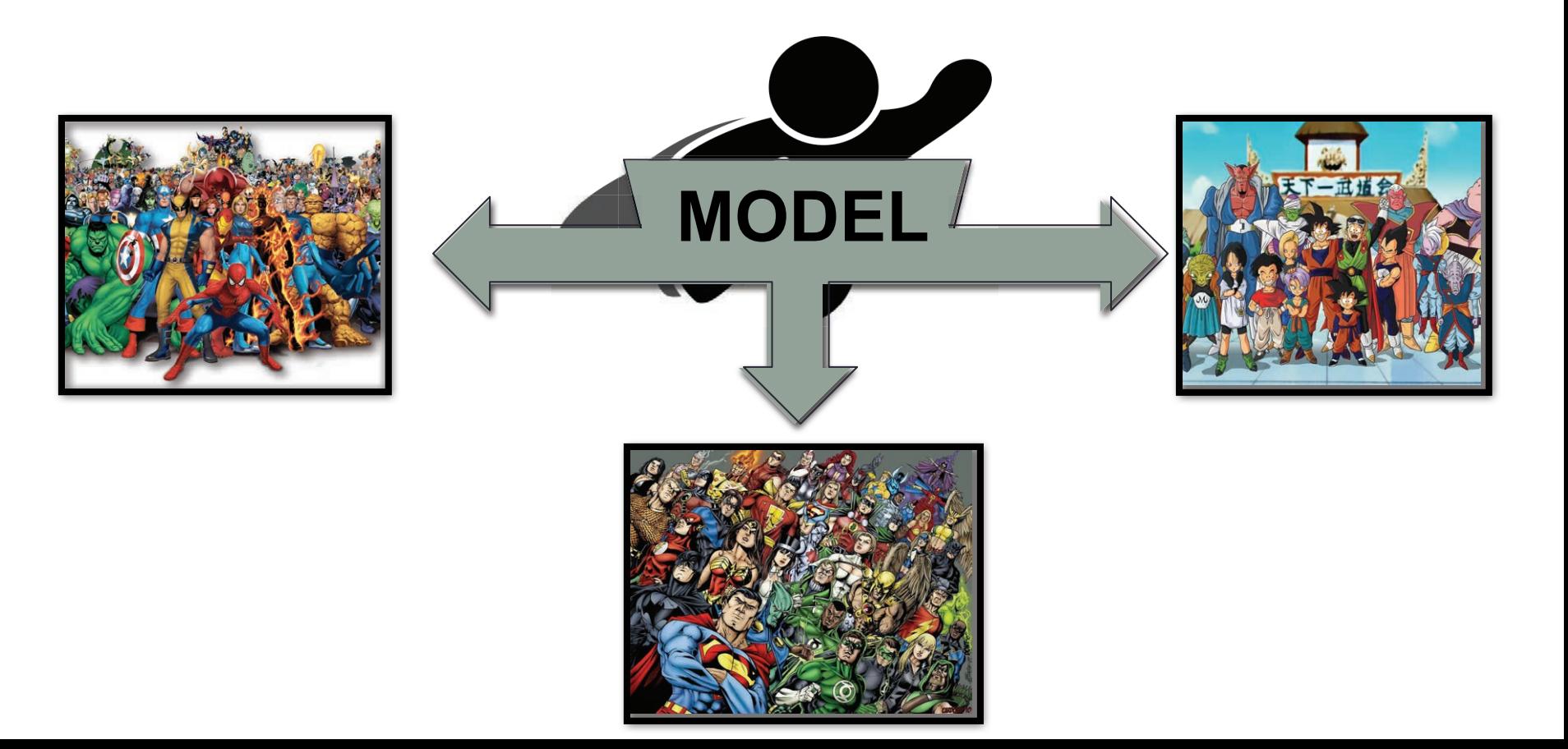

# **Quantifying accuracy**

• With quantitative responses, we measured a model's accuracy using the mean squared error:

$$
MSE = avg\left( \left( \hat{f}(x_0) - y_0 \right)^2 \right)
$$

• **Problem:** how do we take the difference of two classes

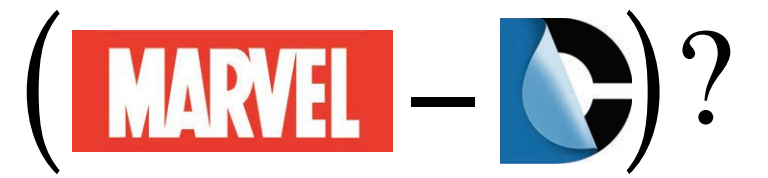

• Solution: we'll try to minimize the proportion of misclassifications (the *test error rate*) instead:

$$
TE = avg(I(y_0 \neq \hat{y}_0))
$$

 $*$ *I*(...) is an indicator function that outputs 1 if the input is true, 0 otherwise

## Why won't linear regression work?

- LR only works on quantitative responses (why?)
- Could try approach we took with qualitative predictors:

$$
Y = \left\{ \begin{array}{ccc} 1 & \text{if} & \text{MANEL} \\ 2 & \text{if} & \text{MANEL} \\ 3 & \text{if} & \text{MASBLIL} \end{array} \right\}
$$

• What's the problem?

## Why won't linear regression work?

. Is it any better if we only have a binary response?

$$
Y = \left\{ \begin{array}{ccc} 0 & if & \text{or } \text{exch}(F) \\ 1 & if & \end{array} \right.
$$

In this case, how might we interpret  $\beta_1 X$ ?

#### Bayes' classifier

• A simple, elegant classifier: *assign each observation to the most likely class, given its predictor values*

• Mathematically: assign a test observation with predictor vector  $x_0$  to the class *j* that maximizes:

$$
\Pr(Y = j \mid X = x_0)
$$

## Toy example

#### **Bayes' Decision Boundary**

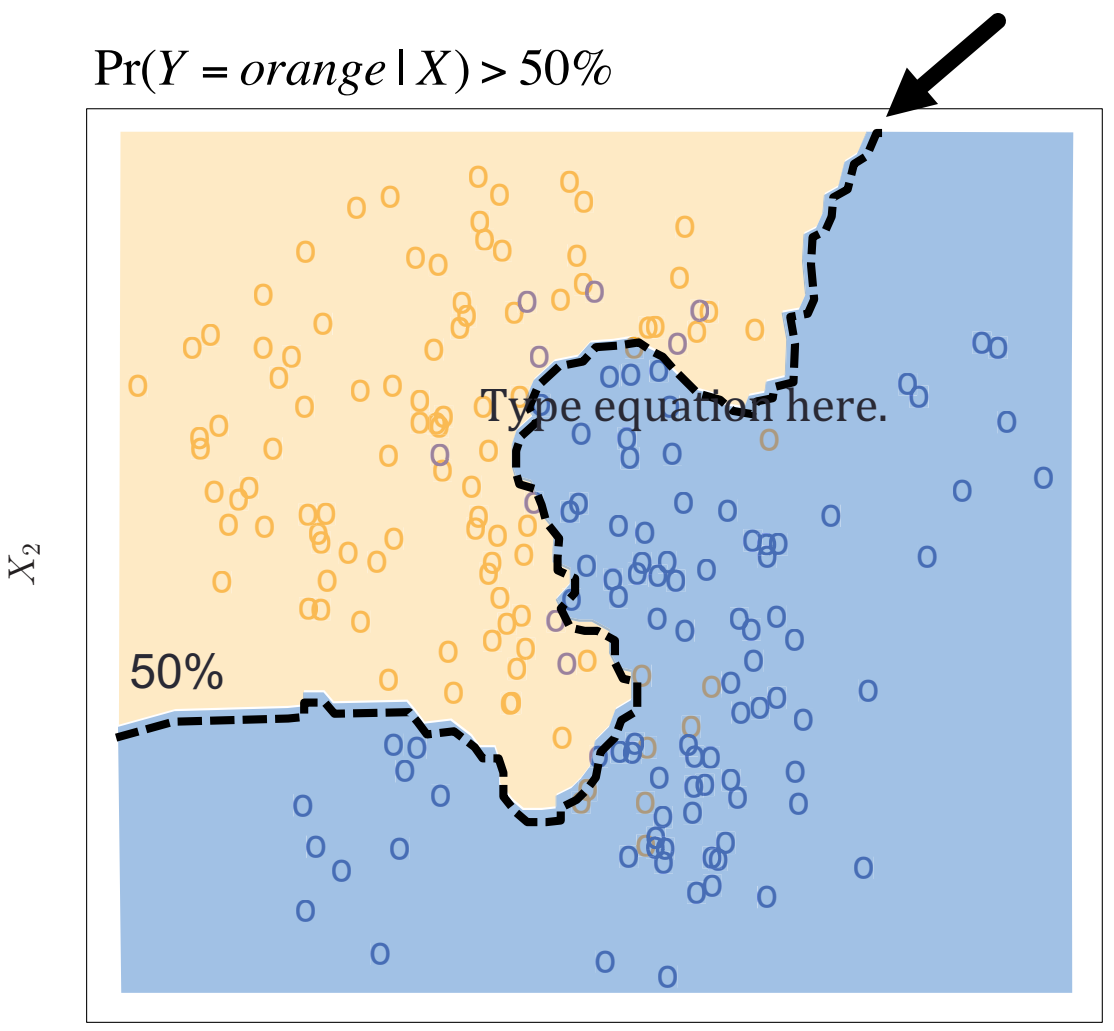

 $_{X_1}$  Pr(*Y* = *blue* | *X*) > 50%

#### **Bayes' classifier**

• Test error rate of the Bayes classifier:

$$
1 - E\left(\max_{j} \Pr(Y = j \mid X)\right)
$$

- Great news! This error rate is provably\* optimal!
- · Just one problem...
- Okay, let's estimate!

#### **Back to our toy example**

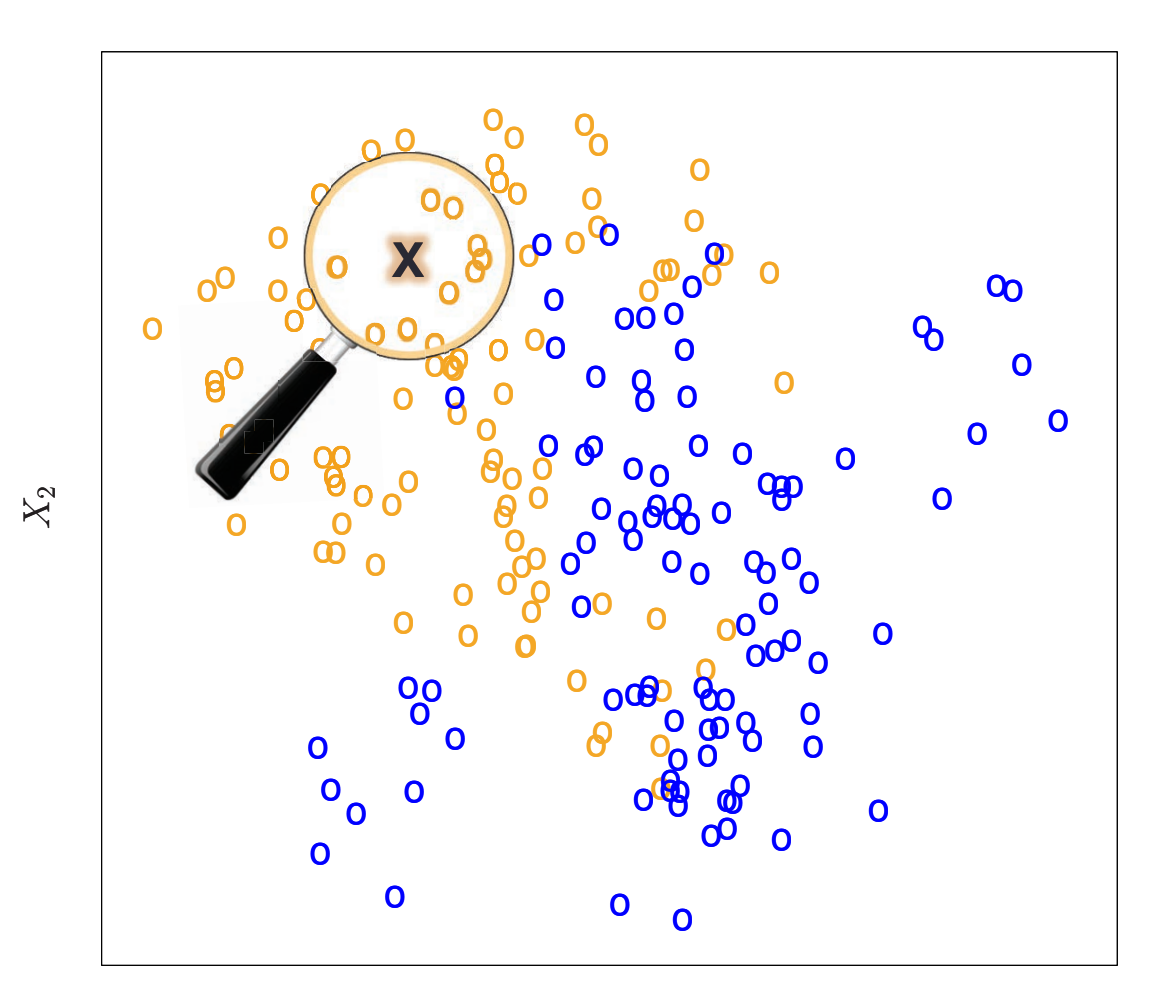

### K-nearest neighbors

- **Input**: a positive integer  $K$  and a test value  $x_0$
- **Step 1**: Identify the *K* training examples closest to  $x_0$ (call them  $N_0$ )
- **Step 2**: Estimate:

$$
\Pr(Y = j \mid X = x_0) \approx \frac{1}{k} \sum_{i \in N_0} I(y_i = j)
$$

• **Step 3**: Assign  $x_0$  to whichever class has the highest (estimated) probability

### K-nearest neighbors example:  $K = 3$

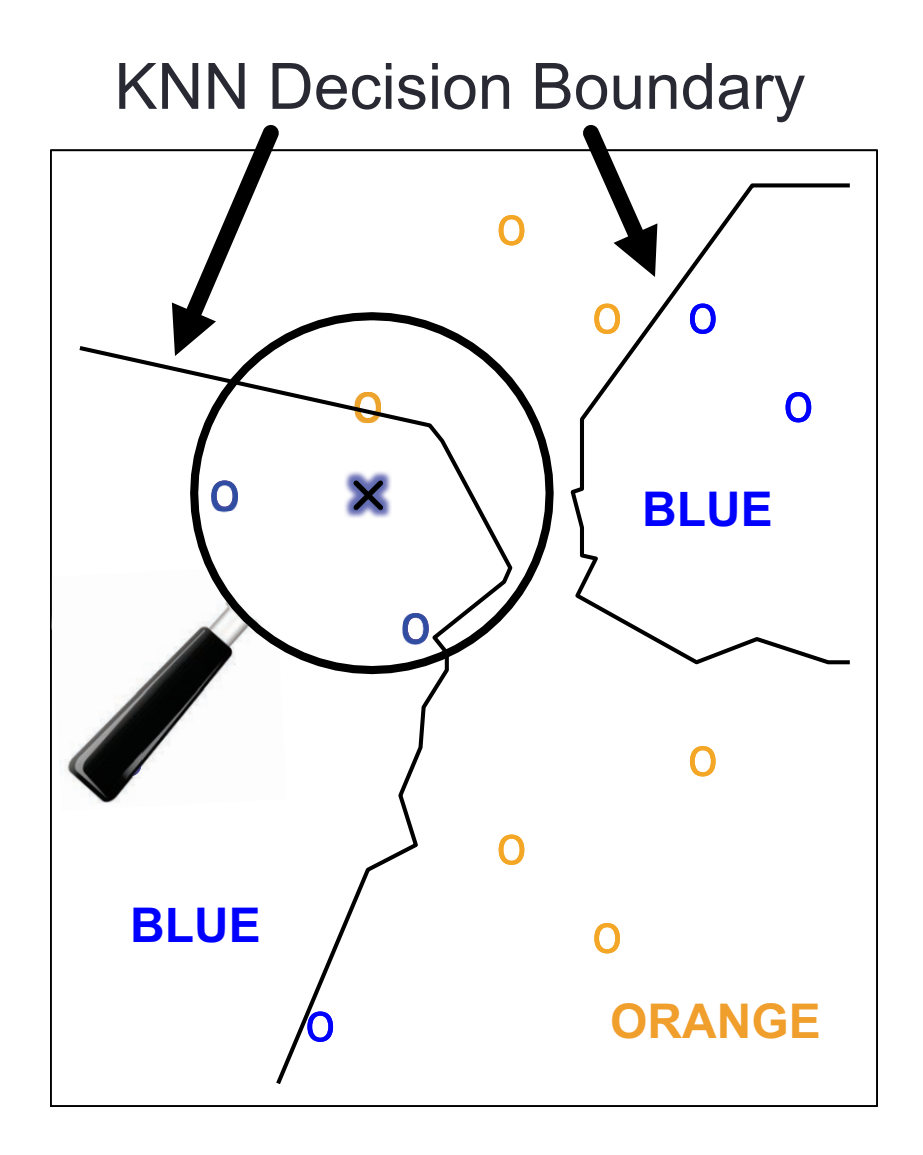

### K-nearest neighbors example:  $K = 10$

**KNN Decision Boundary** 

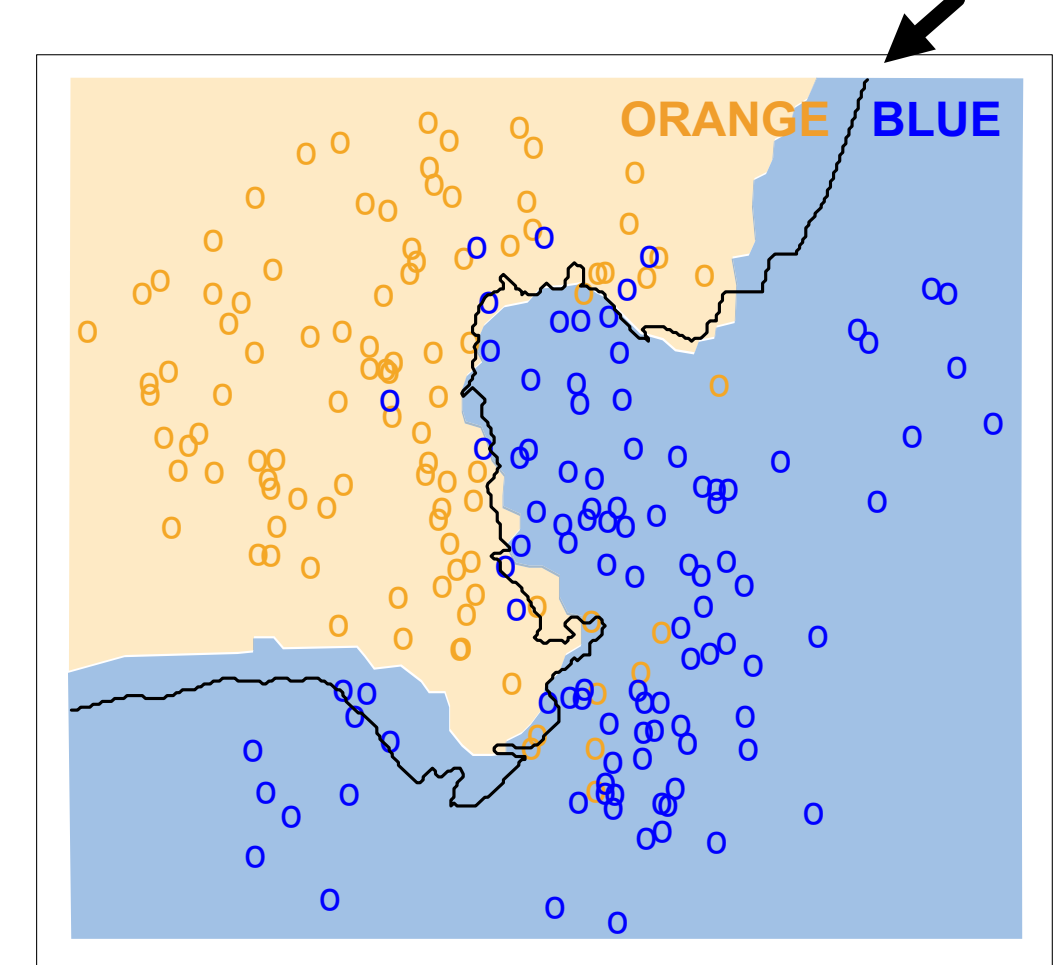

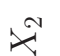

 $X_1$ 

## KNN vs. Bayes

- Despite being extremely simple, KNN can produce classifiers that are close to optimal (is this surprising?)
- **Problem:** what's the right *K*?
- **Question:** does it matter?

## Choosing the right K

 $KNN: K=1$ 

KNN:  $K=100$ 

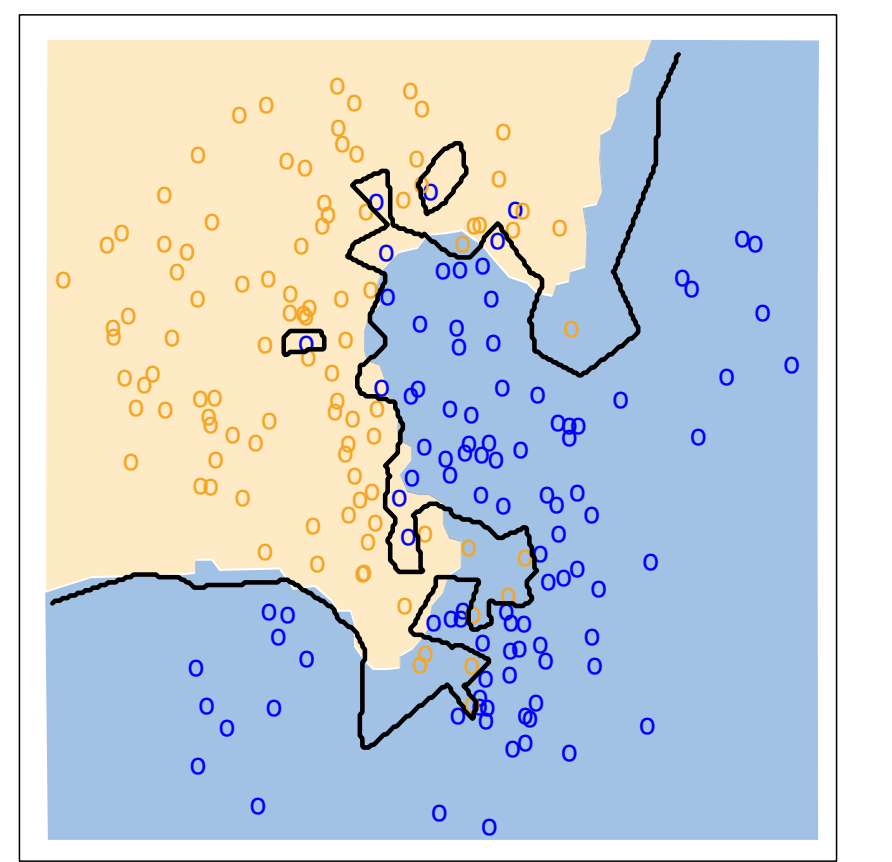

low bias, high variance  $TE = 0.1695$ 

high bias, low variance  $TE = 0.1925$ 

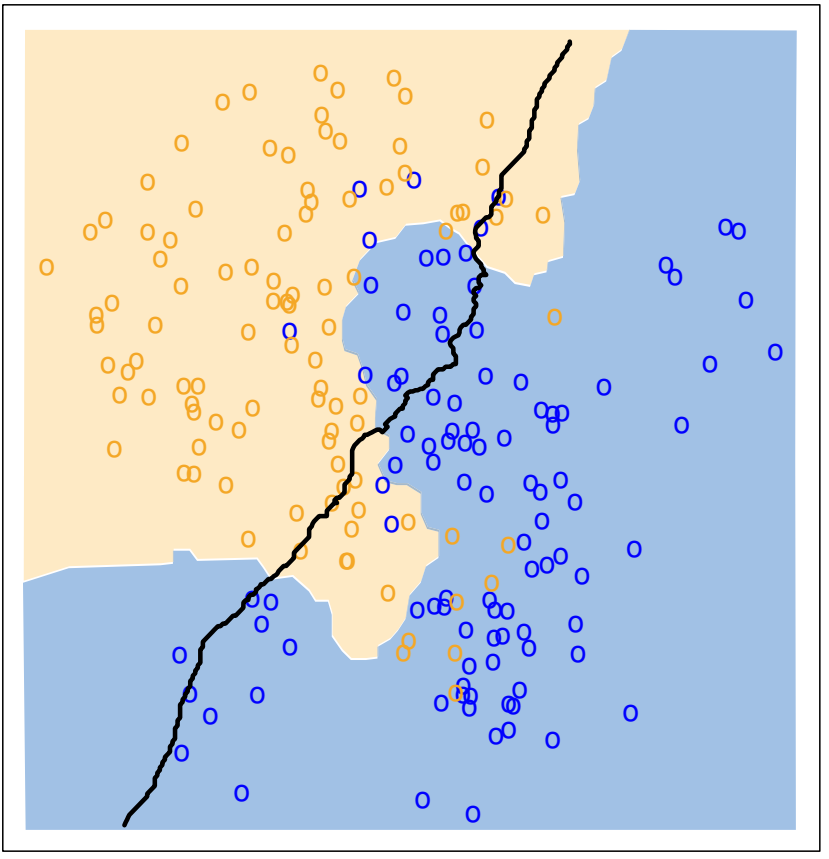

#### KNN training vs. test error

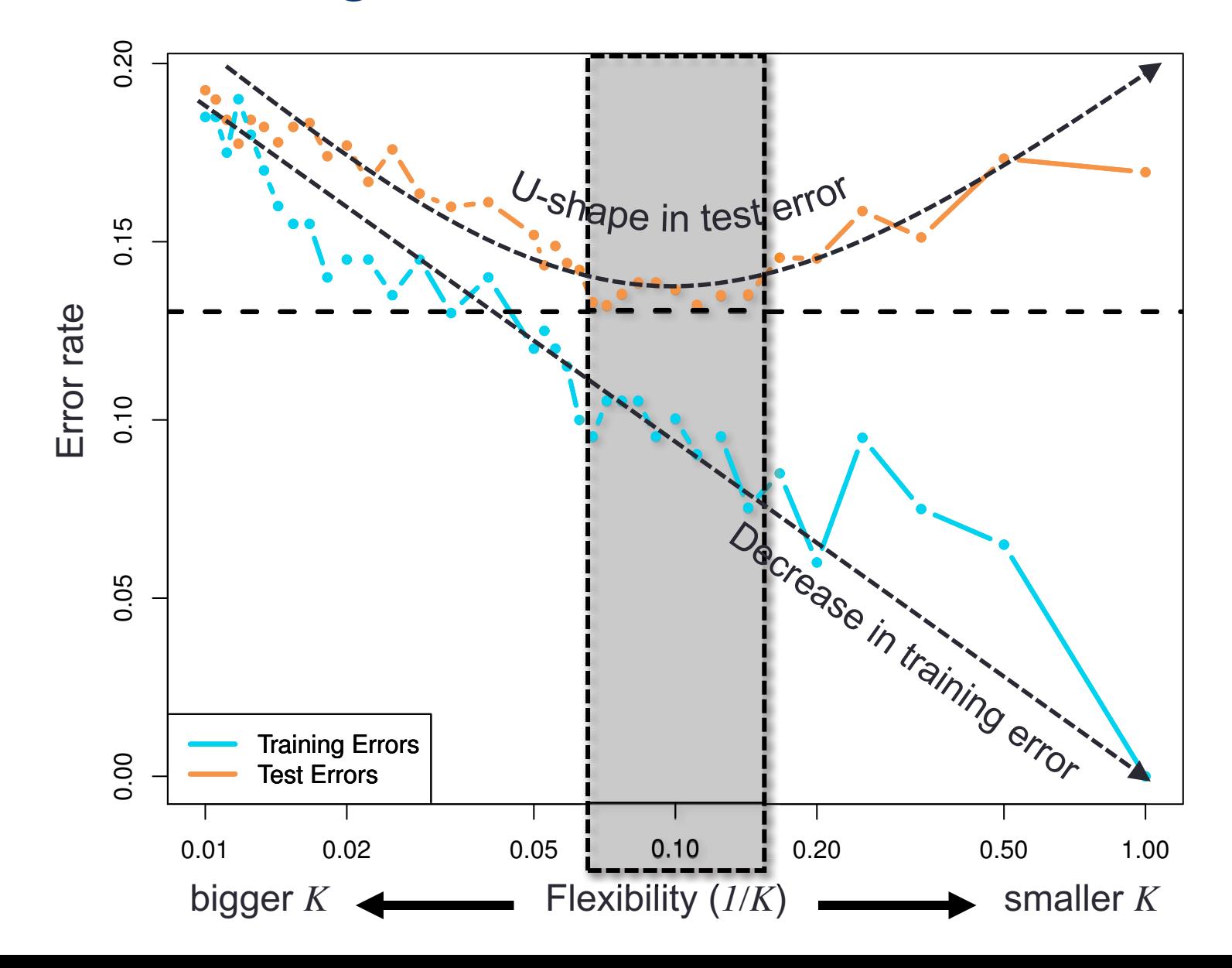

#### Lab: K-nearest neighbors

- To do today's lab in R: class package
- To do today's lab in python: pandas, numpy, sklearn
- Instructions and code:

http://www.science.smith.edu/~jcrouser/SDS293/labs/lab3.html

- Full version can be found beginning on p. 163 of ISLR
- **Note**: we're going a little out of order, so you may want to stick with the demo code

#### Discussion: KNN on quantitative responses

- . Question 1: is there any reason we couldn't use KNN to predict quantitative responses?
- Question 2: what (if anything) would need to change?

$$
\Pr(j \mid x_0) = \frac{1}{k} \sum_{i \in N_0} I(y_i = j) \longrightarrow \hat{f}(x_0) = \frac{1}{k} \sum_{i \in N_0} y_0
$$

• Question 3: how does it compare to LR?

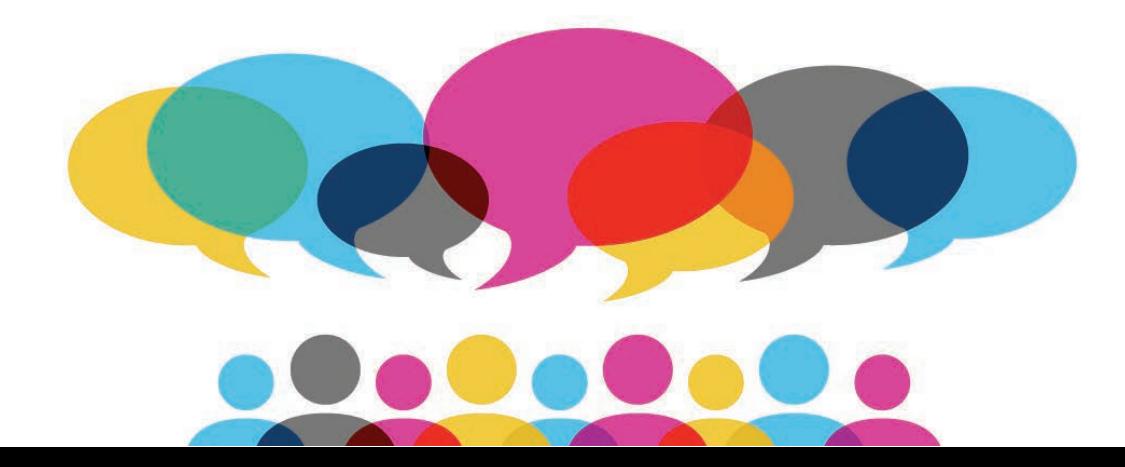

# LR vs. KNN

#### **Linear Regression**

- Parametric (meaning?)
	- We assume an underlying functional form for *f(X)*
- Pros:
	- Coefficients have simple interpretations
	- Easy to do significance testing
- Cons:
	- Wrong about the functional form  $\rightarrow$  poor performance

#### **K-Nearest Neighbors**

- Non-parametric (meaning?)
	- No explicit assumptions about the form for *f(X)*
- Pros:
	- Doesn't require knowledge about the underlying form
	- More flexible approach
- Cons:
	- Can accidentally "mask" the underlying function

#### Discussion: which method?

- Question 1: would you expect LR to outperform KNN when the underlying relationship is linear? Why?
	- Yes: KNN won't get a reduction in bias as it increases in variance
- Question 2: what happens as the # of dimensions increases, but the # of observations stays the same?
	- "Curse of dimensionality": the more dimensions there are, the farther away each observation's "nearest neighbors" can be

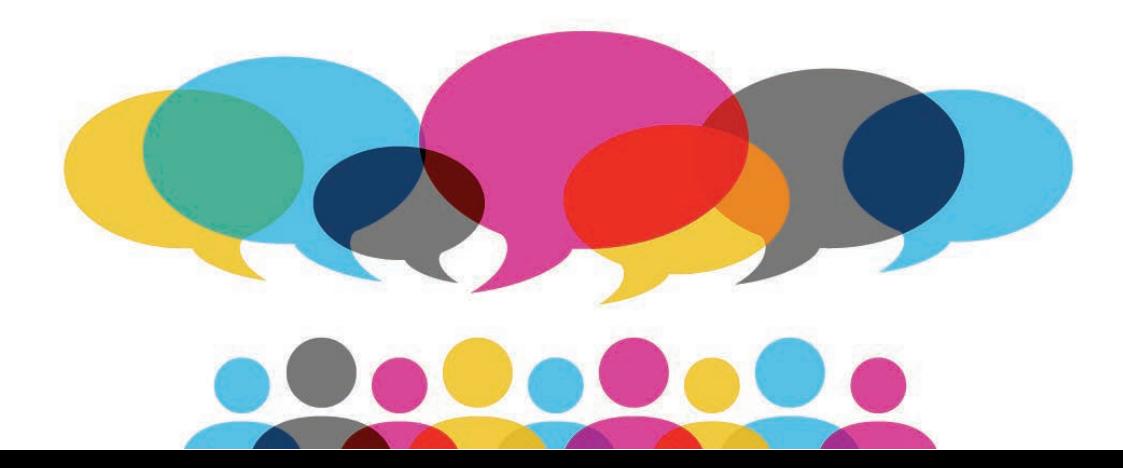

# Coming up

#### • Wednesday: **Logistic regression**

- Logistic model
- Estimating coefficients with maximum likelihood
- Multivariate logistic regression
- Multiclass logistic regression
- Limitations

• A1 due **Weds. 9/27 by 11:59pm** (submit using Moodle)